# Package 'glmSparseNet'

March 14, 2021

Type Package

Title Network Centrality Metrics for Elastic-Net Regularized Models

Version 1.8.0

Description glmSparseNet is an R-

package that generalizes sparse regression models when the features (e.g. genes)

have a graph structure (e.g. protein-protein interactions), by including network-based regularizers. glmSparseNet uses the glmnet R-

package, by including centrality measures of the network as penalty

weights in the regularization. The current version implements regularization based on node degree, i.e. the strength and/or number of its associated edges, either by promoting hubs in the solution or orphan genes in the solution. All the glmnet distribution families are supported, namely ``gaussian'',

``poisson'', ``binomial'', ``multinomial'', ``cox'', and ``mgaussian''.

License GPL  $(>=3)$ 

Encoding UTF-8

LazyData true

NeedsCompilation no

biocViews Software, StatisticalMethod, DimensionReduction, Regression, Classification, Survival, Network, GraphAndNetwork

**Depends**  $R$  ( $>= 3.5$ ), Matrix, MultiAssayExperiment, glmnet

- Imports SummarizedExperiment, STRINGdb, biomaRt, futile.logger, sparsebn, sparsebnUtils, forcats, dplyr, readr, ggplot2, survminer, reshape2, stats, stringr, rlang, parallel, methods, loose.rock (>= 1.0.12)
- Suggests testthat, knitr, rmarkdown, survival, survcomp, pROC, VennDiagram, BiocStyle, curatedTCGAData, TCGAutils

#### VignetteBuilder knitr

RoxygenNote 6.1.1

BugReports <https://www.github.com/sysbiomed/glmSparseNet/issues>

URL <https://www.github.com/sysbiomed/glmSparseNet>

git\_url https://git.bioconductor.org/packages/glmSparseNet

git\_branch RELEASE\_3\_12

git\_last\_commit a666843

git\_last\_commit\_date 2020-10-27

## Date/Publication 2021-03-13

Author André Veríssimo [aut, cre], Susana Vinga [aut], Eunice Carrasquinha [ctb], Marta Lopes [ctb]

Maintainer André Veríssimo <andre.verissimo@tecnico.ulisboa.pt>

## R topics documented:

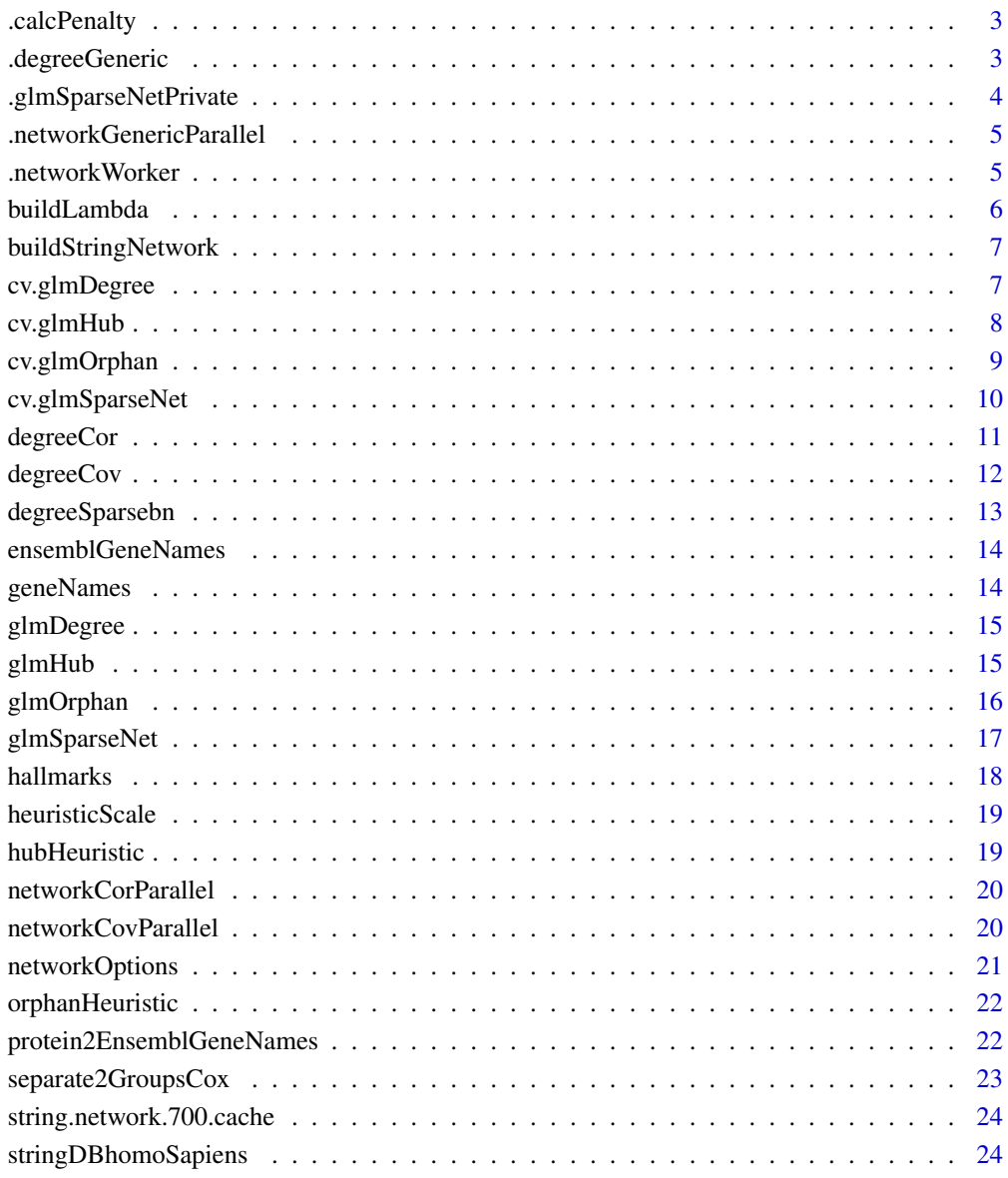

**Index** [26](#page-25-0)

<span id="page-2-0"></span>

Internal method to calculate the network using data-dependant methods

#### Usage

```
.calcPenalty(xdata, penalty.type, network.options = networkOptions())
```
#### Arguments

xdata input data penalty.type which method to use network.options options to be used

#### Value

vector with penalty weights

## Examples

```
xdata <- matrix(rnorm(100), ncol = 20)
glmSparseNet:::.calcPenalty(xdata, 'none')
glmSparseNet:::.calcPenalty(xdata, 'correlation',
                            networkOptions(cutoff = .6))
glmSparseNet:::.calcPenalty(xdata, 'correlation')
glmSparseNet:::.calcPenalty(xdata, 'covariance',
                            networkOptions(cutoff = .6))
glmSparseNet:::.calcPenalty(xdata, 'covariance')
glmSparseNet:::.calcPenalty(xdata, 'sparsebn')
```
.degreeGeneric *Generic function to calculate degree based on data*

#### Description

The assumption to use this function is that the network represented by a matrix is symetric and without any connection the node and itself.

```
.degreeGeneric(fun = stats::cor, fun.prefix = "operator", xdata,
 cutoff = 0, consider.unweighted = FALSE, chunks = 1000,
 force.recalc.degree = FALSE, force.recalc.network = FALSE,
 n.cores = 1, ...)
```
## <span id="page-3-0"></span>Arguments

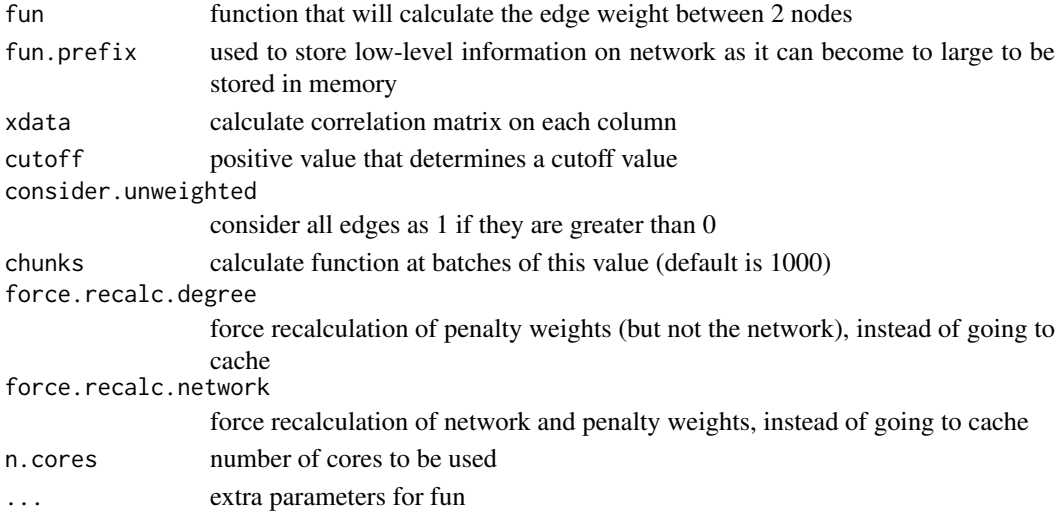

#### Value

a vector of the degrees

.glmSparseNetPrivate *Calculate GLM model with network-based regularization*

## Description

Calculate GLM model with network-based regularization

#### Usage

```
.glmSparseNetPrivate(fun, xdata, ydata, network, experiment.name = NULL,
 network.options = networkOptions(), ...)
```
## Arguments

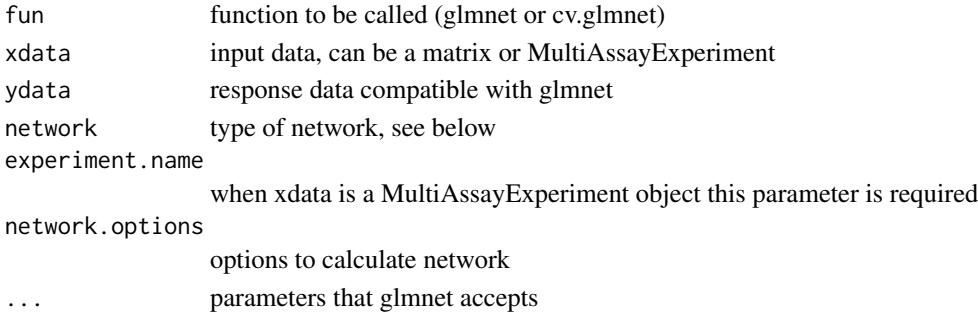

## Value

an object just as glmnet network parameter accepts:

\* string to calculate network based on data (correlation, covariance) \* matrix representing the network \* vector with already calculated penalty weights (can also be used directly with glmnet)

<span id="page-4-0"></span>.networkGenericParallel

*Calculate the upper triu of the matrix*

## Description

Calculate the upper triu of the matrix

## Usage

```
.networkGenericParallel(fun, fun.prefix, xdata, build.output = "matrix",
 n.cores = 1, force.recalc.network = FALSE, show.message = FALSE,
 ...)
```
## Arguments

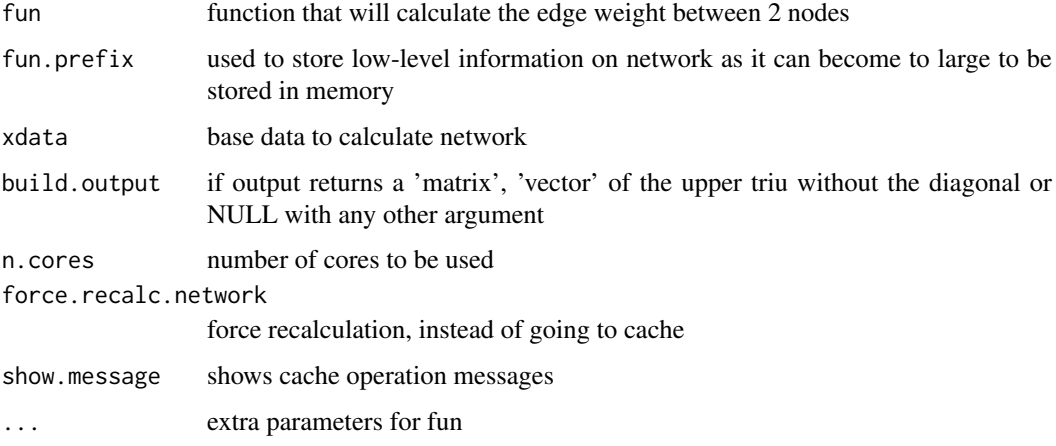

## Value

depends on build.output parameter

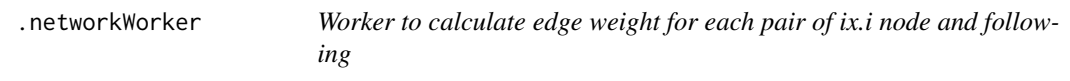

## Description

Note that it assumes it does not calculate for index below and equal to ix.i

```
.networkWorker(fun, xdata, ix.i, ...)
```
<span id="page-5-0"></span>6 buildLambda

## Arguments

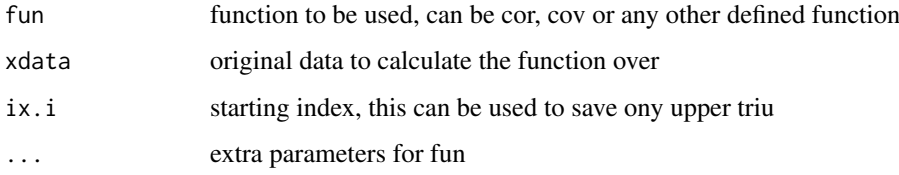

## Value

a vector with size 'ncol(xdata) - ix.i'

buildLambda *Auxiliary function to generate suitable lambda parameters*

## Description

Auxiliary function to generate suitable lambda parameters

## Usage

```
buildLambda(lambda.largest = NULL, xdata = NULL, ydata = NULL,
  family = NULL, orders.of.magnitude.smaller = 3,
  lambda.per.order.magnitude = 150)
```
## Arguments

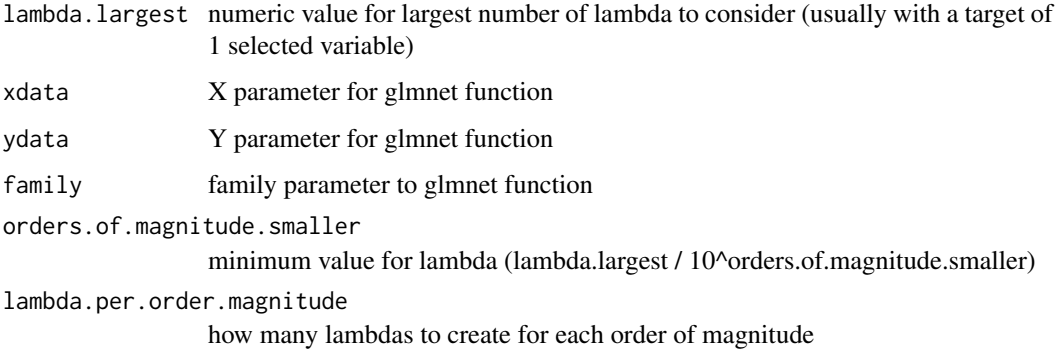

#### Value

a numeric vector with suitable lambdas

## Examples

buildLambda(5.4)

<span id="page-6-0"></span>buildStringNetwork *Build gene network from peptide ids*

#### Description

This can reduce the dimension of the original network, as there may not be a mapping between peptide and gene id

## Usage

```
buildStringNetwork(string.tbl, use.names = "protein")
```
#### Arguments

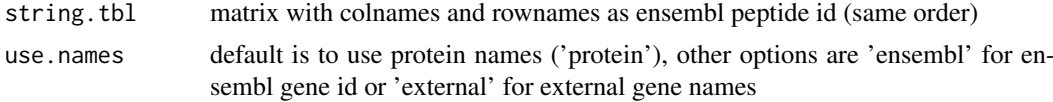

#### Value

a new matrix with gene ids instead of peptide ids. The size of matrix can be different as there may not be a mapping or a peptide mapping can have multiple genes.

#### See Also

stringDBhomoSapiens

## Examples

```
## Not run:
 all.interactions.700 <- stringDBhomoSapiens(score_threshold = 700)
 string.network <- buildStringNetwork(all.interactions.700,
                                             use.names = 'external')
 # number of edges
 sum(network != 0)
## End(Not run)
```
cv.glmDegree *GLMNET cross-validation model penalizing nodes with small degree*

#### Description

This function overrides the 'trans.fun' options in 'network.options' with the inverse of a degree described in Veríssimo et al. (2015) that penalizes nodes with small degree.

```
cv.glmDegree(xdata, ydata, network, network.options = networkOptions(),
  ...)
```
## Arguments

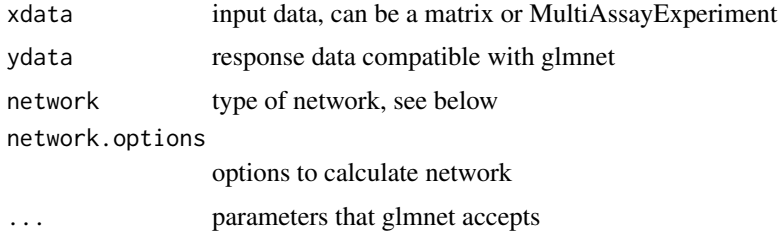

#### Value

see cv.glmSparseNet

#### See Also

glmNetSparse

## Examples

```
xdata <- matrix(rnorm(100), ncol = 5)
cv.glmDegree(xdata, rnorm(nrow(xdata)), 'correlation',
           family = 'gaussian',
           nfolds = 5,
           network.options = networkOptions(min.degree = .2))
```
cv.glmHub *GLMNET cross-validation model penalizing nodes with small degree*

## Description

This function overrides the 'trans.fun' options in 'network.options' with an heuristic described in Veríssimo et al. that penalizes nodes with small degree.

#### Usage

cv.glmHub(xdata, ydata, network, network.options = networkOptions(), ...)

## Arguments

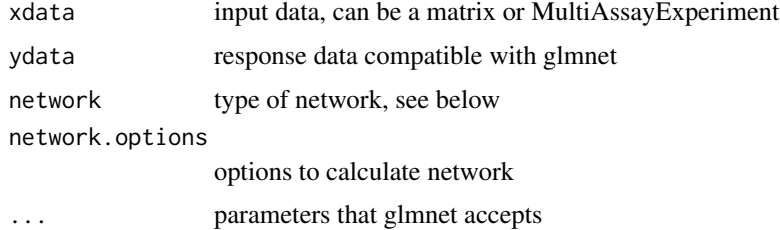

## Value

see cv.glmSparseNet

<span id="page-7-0"></span>

## <span id="page-8-0"></span>cv.glmOrphan 9

#### See Also

glmNetSparse

#### Examples

```
xdata \leftarrow matrix(rnorm(100), ncol = 5)cv.glmHub(xdata, rnorm(nrow(xdata)), 'correlation',
          family = 'gaussian',
          nfolds = 5,
          network.options = networkOptions(min.degree = .2))
```
cv.glmOrphan *GLMNET cross-validation model penalizing nodes with high degree*

## Description

This function overrides the 'trans.fun' options in 'network.options' with an heuristic described in Veríssimo et al. that penalizes nodes with high degree.

## Usage

```
cv.glmOrphan(xdata, ydata, network, network.options = networkOptions(),
  ...)
```
## Arguments

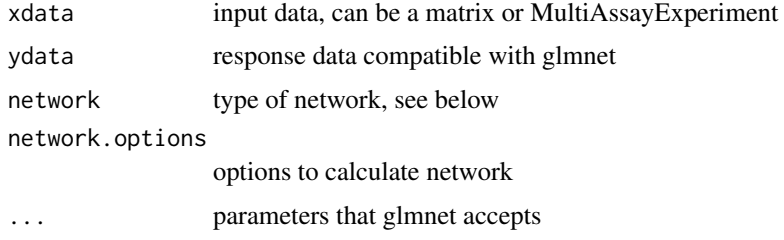

## Value

see cv.glmSparseNet

#### See Also

glmNetSparse

```
xdata \leftarrow matrix(rnorm(100), ncol = 5)cv.glmOrphan(xdata, rnorm(nrow(xdata)), 'correlation',
             family = 'gaussian',
             nfolds = 5,
             network.options = networkOptions(min.degree = .2))
```
<span id="page-9-0"></span>

network parameter accepts:

## Usage

```
cv.glmSparseNet(xdata, ydata, network,
 network.options = networkOptions(), experiment.name = NULL, ...)
```
#### Arguments

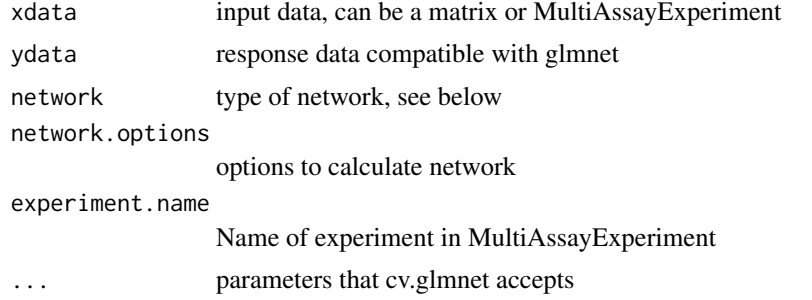

#### Details

\* string to calculate network based on data (correlation, covariance) \* matrix representing the network \* vector with already calculated penalty weights (can also be used directly glmnet)

#### Value

an object just as cv.glmnet

```
## Not run:
    # Gaussian model
    xdata \leftarrow matrix(rnorm(500), ncol = 5)cv.glmSparseNet(xdata, rnorm(nrow(xdata)), 'correlation',
                    family = 'gaussian')
    cv.glmSparseNet(xdata, rnorm(nrow(xdata)), 'covariance',
                    family = 'gaussian')
## End(Not run)
#
#
# Using MultiAssayExperiment with survival model
```
#### <span id="page-10-0"></span>degreeCor and the state of the state of the state of the state of the state of the state of the state of the state of the state of the state of the state of the state of the state of the state of the state of the state of

```
# load data
xdata <- MultiAssayExperiment::miniACC
#
# build valid data with days of last follow up or to event
event.ix <- which(!is.na(xdata$days_to_death))
cens.ix <- which(!is.na(xdata$days_to_last_followup))
xdata$surv_event_time <- array(NA, nrow(colData(xdata)))
xdata$surv_event_time[event.ix] <- xdata$days_to_death[event.ix]
xdata$surv_event_time[cens.ix] <- xdata$days_to_last_followup[cens.ix]
#
# Keep only valid individuals
valid.ix <- as.vector(!is.na(xdata$surv_event_time) &
                     !is.na(xdata$vital_status) &
                     xdata$surv_event_time > 0)
xdata.valid <- xdata[, rownames(colData(xdata))[valid.ix]]
ydata.valid <- colData(xdata.valid)[,c('surv_event_time', 'vital_status')]
colnames(ydata.valid) <- c('time', 'status')
#
cv.glmSparseNet(xdata.valid,
               ydata.valid,
               nfolds = 5,
               family = 'cox',
               network = 'correlation',experiment.name = 'RNASeq2GeneNorm')
```
degreeCor *Calculate the degree of the correlation network based on xdata*

#### Description

Calculate the degree of the correlation network based on xdata

#### Usage

```
degreeCor(xdata, cutoff = 0, consider.unweighted = FALSE,
  force.recalc.degree = FALSE, force.recalc.network = FALSE,
 n.cores = 1, ...)
```
## Arguments

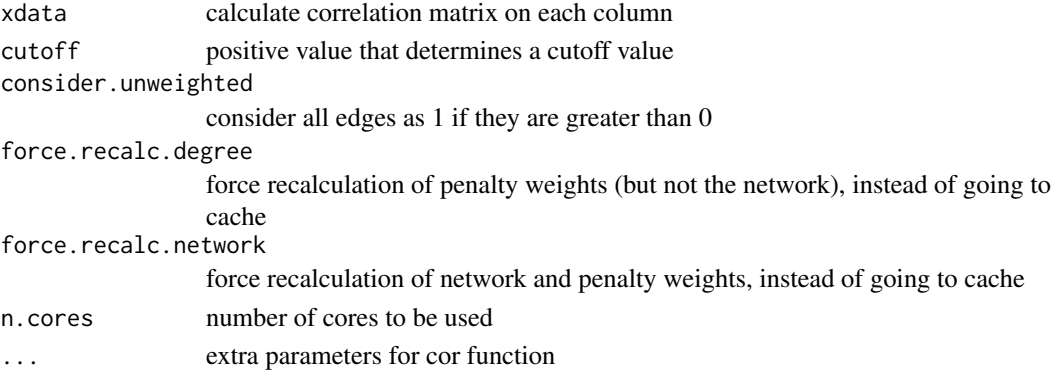

## Value

a vector of the degrees

#### Examples

```
n.col <- 6
xdata \leq matrix(rnorm(n.col \neq 4), ncol = n.col)
degreeCor(xdata)
degreeCor(xdata, cutoff = .5)
degreeCor(xdata, cutoff = .5, consider.unweighted = TRUE)
```
degreeCov *Calculate the degree of the covariance network based on xdata*

## Description

Calculate the degree of the covariance network based on xdata

## Usage

```
degreeCov(xdata, cutoff = 0, consider.unweighted = FALSE,
 force.recalc.degree = FALSE, force.recalc.network = FALSE,
 n.cores = 1, ...)
```
#### Arguments

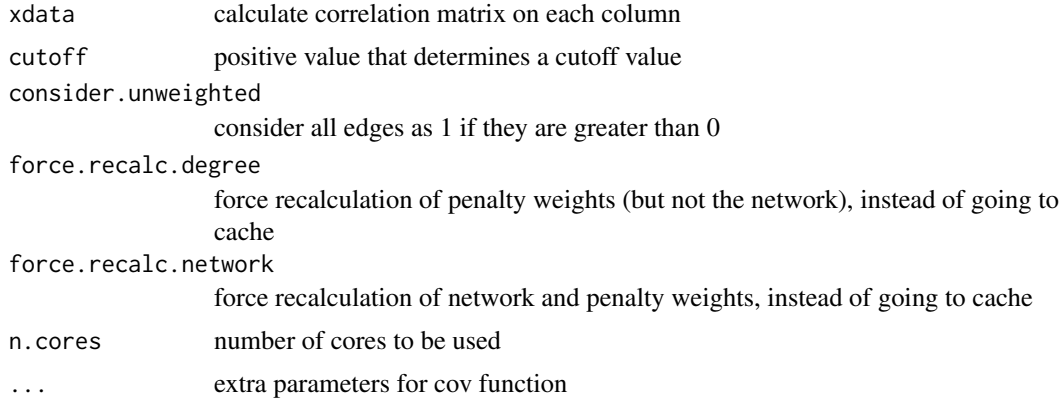

## Value

a vector of the degrees

```
n.col <- 6
xdata <- matrix(rnorm(n.col * 4), ncol = n.col)
degreeCov(xdata)
degreeCov(xdata, cutoff = .5)
degreeCov(xdata, cutoff = .5, consider.unweighted = TRUE)
```
<span id="page-11-0"></span>

<span id="page-12-0"></span>

Calculate degree of correlation matrix

## Usage

```
degreeSparsebn(xdata, type = "continuous", levels = NULL, ivn = NULL,
 n = NULL, object = NULL, cutoff = 0, consider.unweighted = FALSE,
 n.cores = 1, show.message = FALSE, force.recalc.degree = FALSE,
 force.recalc.network = FALSE, ...)
```
## Arguments

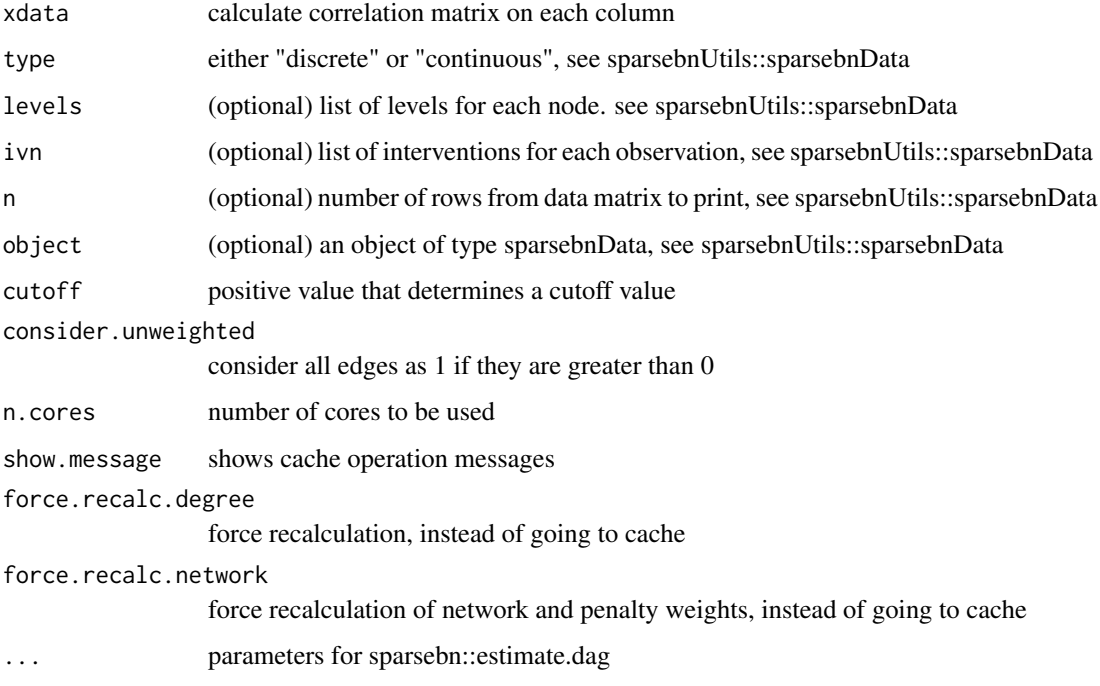

#### Value

a vector of the degrees

```
# generate a random matrix of observations
xdata <- matrix(rnorm(1000), nrow = 20)
degreeSparsebn(xdata)
```
<span id="page-13-0"></span>

Retrieve ensembl gene names from biomaRt

#### Usage

```
ensemblGeneNames(gene.id)
```
## Arguments

gene.id character vector with gene names

#### Value

a dataframe with external gene names, ensembl\_id

## Examples

```
## Not run:
    ensemblGeneNames(c('MOB1A','RFLNB', 'SPIC', 'TP53'))
## End(Not run)
```
geneNames *Retrieve gene names from biomaRt*

## Description

Retrieve gene names from biomaRt

## Usage

```
geneNames(ensembl.genes)
```
#### Arguments

ensembl.genes character vector with gene names in ensembl\_id format

#### Value

a dataframe with external gene names, ensembl\_id

```
geneNames(c('ENSG00000114978','ENSG00000166211', 'ENSG00000183688'))
```
<span id="page-14-0"></span>

This function overrides the 'trans.fun' options in 'network.options' with the inverse of a degree described in Veríssimo et al. (2015) that penalizes nodes with small degree.

## Usage

```
glmDegree(xdata, ydata, network, network.options = networkOptions(), ...)
```
## Arguments

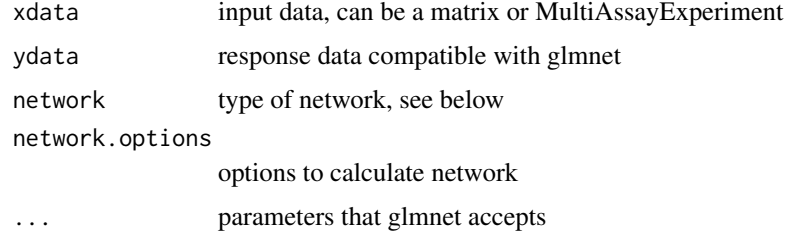

#### Value

see glmNetSparse

## See Also

glmNetSparse

#### Examples

```
xdata \leftarrow matrix(rnorm(100), ncol = 5)glmDegree(xdata, rnorm(nrow(xdata)), 'correlation',
          family = 'gaussian',
          network.options = networkOptions(min.degree = .2))
```
glmHub *GLMNET model penalizing nodes with small degree*

#### Description

This function overrides the 'trans.fun' options in 'network.options' with an heuristic described in Veríssimo et al. that penalizes nodes with small degree.

```
glmHub(xdata, ydata, network, network.options = networkOptions(), ...)
```
## Arguments

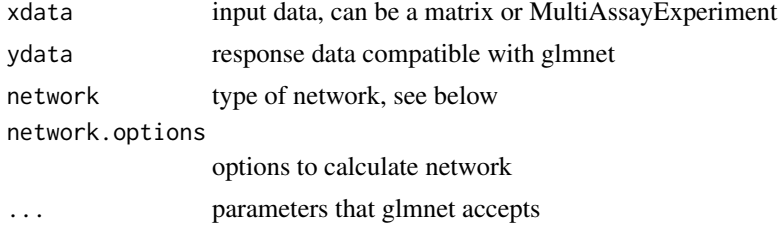

#### Value

see glmNetSparse

#### See Also

glmNetSparse

#### Examples

```
xdata \leftarrow matrix(rnorm(100), ncol = 5)glmHub(xdata, rnorm(nrow(xdata)), 'correlation', family = 'gaussian',
       network.options = networkOptions(min.degree = .2))
```
glmOrphan *GLMNET model penalizing nodes with high degree*

## Description

This function overrides the 'trans.fun' options in 'network.options' with an heuristic described in Veríssimo et al. that penalizes nodes with high degree.

## Usage

```
glmOrphan(xdata, ydata, network, network.options = networkOptions(), ...)
```
## Arguments

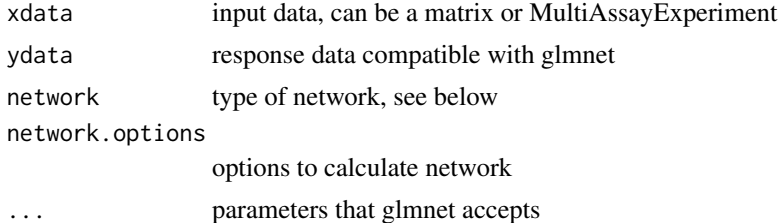

#### Value

see glmNetSparse

#### See Also

glmNetSparse

<span id="page-15-0"></span>

#### <span id="page-16-0"></span>glmSparseNet 17

#### Examples

```
xdata \leftarrow matrix(rnorm(100), ncol = 5)glmOrphan(xdata, rnorm(nrow(xdata)), 'correlation', family = 'gaussian',
          network.options = networkOptions(min.degree = .2))
```
glmSparseNet *Calculate GLM model with network-based regularization*

## Description

network parameter accepts:

## Usage

```
glmSparseNet(xdata, ydata, network, network.options = networkOptions(),
 experiment.name = NULL, ...)
```
## Arguments

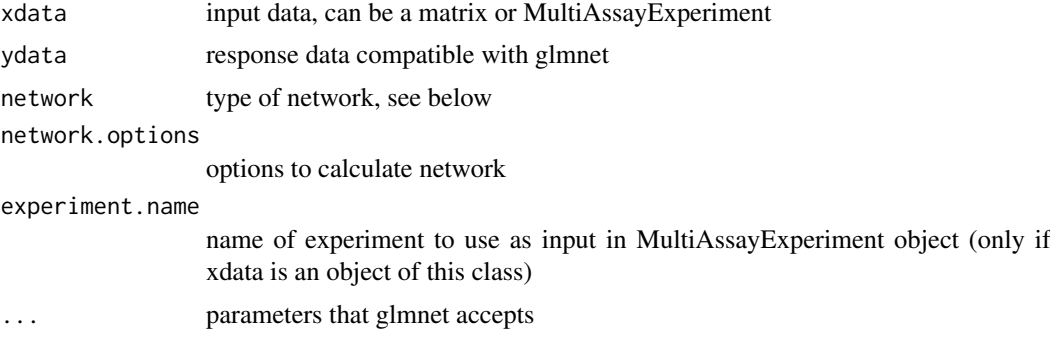

#### Details

\* string to calculate network based on data (correlation, covariance) \* matrix representing the network \* vector with already calculated penalty weights (can also be used directly with glmnet)

#### Value

an object just as glmnet

```
xdata \leftarrow matrix(rnorm(100), ncol = 20)glmSparseNet(xdata, rnorm(nrow(xdata)), 'correlation', family = 'gaussian')
glmSparseNet(xdata, rnorm(nrow(xdata)), 'covariance', family = 'gaussian')
#
#
# Using MultiAssayExperiment
# load data
xdata <- MultiAssayExperiment::miniACC
# TODO aking out x indivudals missing values
# build valid data with days of last follow up or to event
```

```
event.ix <- which(!is.na(xdata$days_to_death))
cens.ix <- which(!is.na(xdata$days_to_last_followup))
xdata$surv_event_time <- array(NA, nrow(colData(xdata)))
xdata$surv_event_time[event.ix] <- xdata$days_to_death[event.ix]
xdata$surv_event_time[cens.ix] <- xdata$days_to_last_followup[cens.ix]
# Keep only valid individuals
valid.ix <- as.vector(!is.na(xdata$surv_event_time) &
                     !is.na(xdata$vital_status) &
                     xdata$surv_event_time > 0)
xdata.valid <- xdata[, rownames(colData(xdata))[valid.ix]]
ydata.valid <- colData(xdata.valid)[,c('surv_event_time', 'vital_status')]
colnames(ydata.valid) <- c('time', 'status')
glmSparseNet(xdata.valid,
            ydata.valid,
            family = 'cox',network = 'correlation',
            experiment.name = 'RNASeq2GeneNorm')
```
hallmarks *Retrieve hallmarks of cancer count for genes*

## Description

Retrieve hallmarks of cancer count for genes

#### Usage

```
hallmarks(genes, metric = "count", hierarchy = "full",
  generate.plot = TRUE, show.message = FALSE)
```
#### Arguments

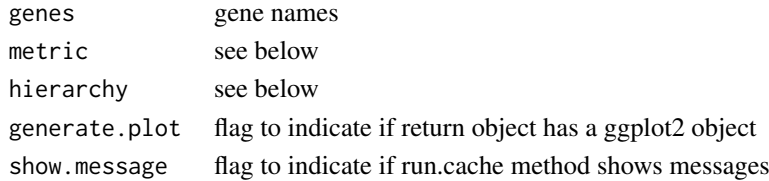

#### Value

data.frame with choosen metric and hierarchy It also returns a vector with genes that do not have any hallmarks.

See http://chat.lionproject.net/api for more details on the metric and hallmarks parameters

To standardize the colors in the gradient you can use scale\_fill\_gradientn(limits=c(0,1), colours=topo.colors(3)) to limit between 0 and 1 for cprob and -1 and 1 for npmi

```
## Not run:
    hallmarks(c('MOB1A', 'RFLNB', 'SPIC'))
    hallmarks(c('MOB1A', 'RFLNB', 'SPIC'), metric = 'cprob')
## End(Not run)
```
<span id="page-18-0"></span>heuristicScale *Heuristic function to use in high dimensions*

## Description

Heuristic function to use in high dimensions

## Usage

```
heuristicScale(x, sub.exp10 = -1, exp.mult = -1, sub.exp = -1)
```
## Arguments

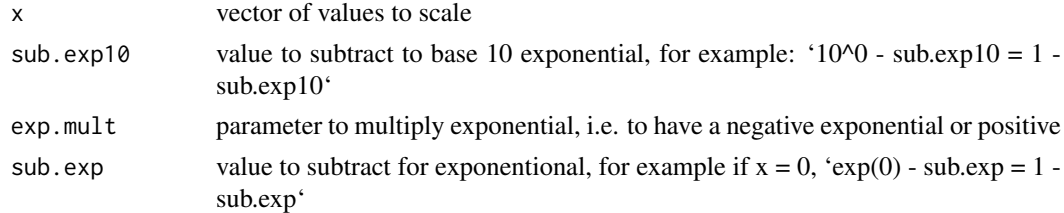

#### Value

a vector of scaled values

## Examples

```
heuristicScale(rnorm(1:10))
```
hubHeuristic *Heuristic function to penalize nodes with low degree*

## Description

Heuristic function to penalize nodes with low degree

## Usage

```
hubHeuristic(x)
```
#### Arguments

x single value of vector

#### Value

transformed

## Examples

hubHeuristic(rnorm(1:10))

<span id="page-19-0"></span>networkCorParallel *Calculates the correlation network*

#### Description

Calculates the correlation network

#### Usage

```
networkCorParallel(xdata, build.output = "matrix", n.cores = 1,
  force.recalc.network = FALSE, show.message = FALSE, \ldots)
```
#### Arguments

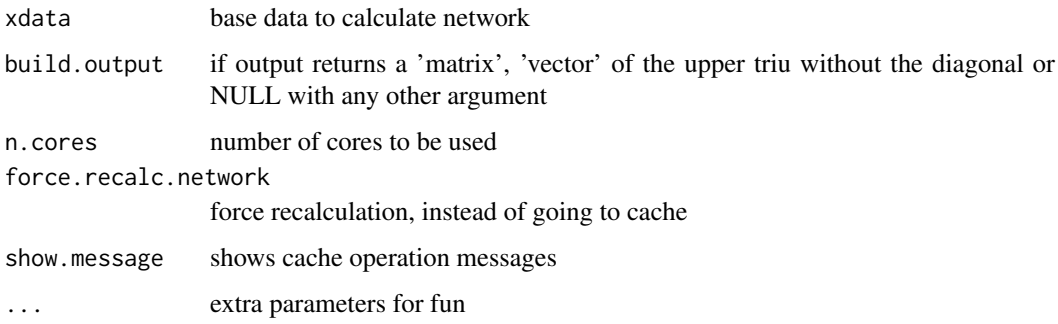

#### Value

depends on build.output parameter

#### Examples

```
n.co1 < -6xdata \leq matrix(rnorm(n.col * 4), ncol = n.col)
networkCorParallel(xdata)
```
networkCovParallel *Calculates the covariance network*

## Description

Calculates the covariance network

```
networkCovParallel(xdata, build.output = "matrix", n.cores = 1,
  force.recalc.network = FALSE, show.message = FALSE, ...)
```
#### <span id="page-20-0"></span>networkOptions 21

## Arguments

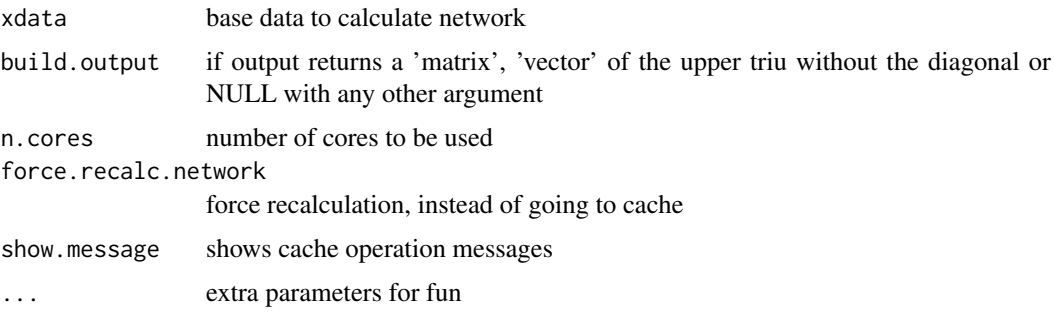

## Value

depends on build.output parameter

## Examples

```
n.col <- 6
xdata \leq matrix(rnorm(n.col \neq 4), ncol = n.col)
networkCovParallel(xdata)
```
networkOptions *Setup network options*

## Description

Setup network options, such as using weighted or unweighted degree, which centrality measure to use

## Usage

```
networkOptions(method = "pearson", unweighted = TRUE, cutoff = 0,
  centrality = "degree", min.degree = 0, n.cores = 1,
  trans.fun = function(x) { x })
```
## Arguments

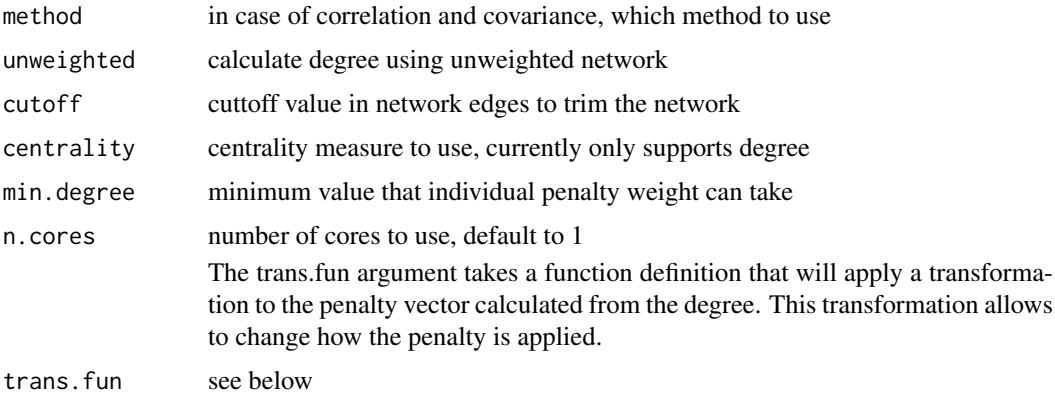

#### Value

a list of options

## See Also

glmOrphan glmDegree

## Examples

networkOptions(unweighted = FALSE)

orphanHeuristic *Heuristic function to penalize nodes with high degree*

## Description

Heuristic function to penalize nodes with high degree

## Usage

orphanHeuristic(x)

#### Arguments

x single value of vector

#### Value

transformed

## Examples

orphanHeuristic(rnorm(1:10))

protein2EnsemblGeneNames

*Retrieve ensembl gene ids from proteins*

#### Description

Retrieve ensembl gene ids from proteins

## Usage

protein2EnsemblGeneNames(ensembl.proteins)

## Arguments

ensembl.proteins

character vector with gene names in ensembl\_peptide\_id format

<span id="page-21-0"></span>

#### <span id="page-22-0"></span>separate2GroupsCox 23

#### Value

a dataframe with external gene names, ensembl\_peptide\_id

#### Examples

```
protein2EnsemblGeneNames(c('ENSP00000235382',
                            'ENSP00000233944',
                            'ENSP00000216911'))
```
separate2GroupsCox *Separate data in High and Low risk groups (based on Cox model)*

## Description

Draws multiple kaplan meyer survival curves (or just 1) and calculates logrank test

## Usage

```
separate2GroupsCox(chosen.btas, xdata, ydata, probs = c(0.5, 0.5),
 no.plot = FALSE, plot.title = "SurvivalCurves", xlim = NULL,
 ylim = NULL, expand.yzero = FALSE, legend.outside = FALSE, ...)
```
## Arguments

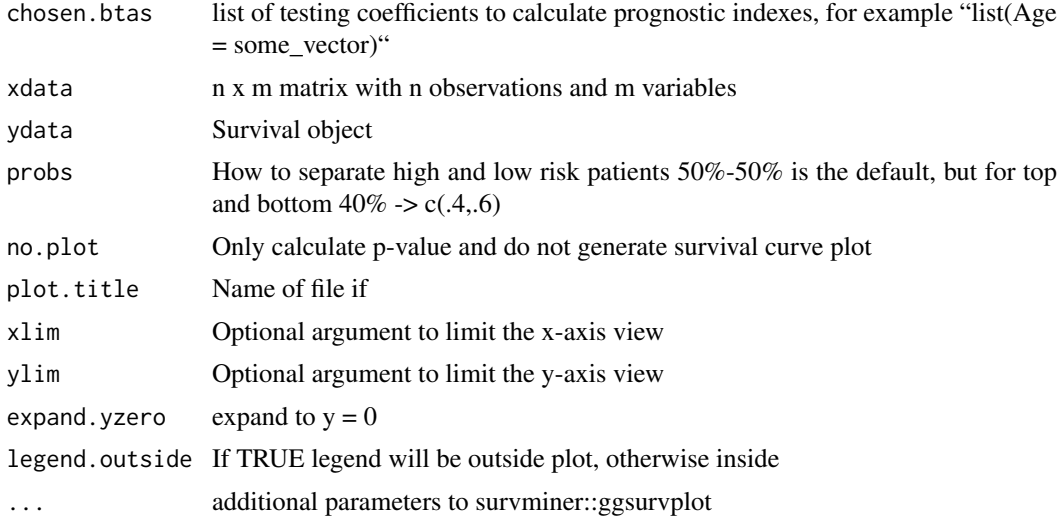

#### Value

object with logrank test and kaplan-meier survival plot

A list with plot, p-value and kaplan-meier object. The plot was drawn from survminer::ggsurvplot with only the palette, data and fit arguments being defined and keeping all other defaults that can be customized as additional parameters to this function.

## See Also

survminer::ggsurvplot

#### Examples

```
data('ovarian', package = 'survival')
xdata <- ovarian[,c('age', 'resid.ds')]
ydata <- data.frame(time = ovarian$futime, status = ovarian$fustat)
separate2GroupsCox(c(age = 1, 0), xdata, ydata)
separate2GroupsCox(c(age = 1, 0.5), xdata, ydata)
separate2GroupsCox(c(age = 1), c(1, 0, 1, 0, 1, 0),data.frame(time = runif(6), status = rbinom(6, 1, .5)))
separate2GroupsCox(list(aa = c(age = 1, 0.5),
                        bb = c(age = 0, 1.5), xdata, ydata)
```
string.network.700.cache

*Cache of protein-protein network, as it takes some time to retrieve and process this will facilitate the vignette building*

#### Description

It was filtered with combined\_scores and individual scores below 700 without text-based scores

#### Usage

string.network.700.cache

#### Format

An object of class dgCMatrix with 11033 rows and 11033 columns.

#### References

<https://string-db.org/>

#### Examples

head(string.network.700.cache)

stringDBhomoSapiens *Download protein-protein interactions from STRING DB*

#### Description

Download protein-protein interactions from STRING DB

```
stringDBhomoSapiens(version = "10", score_threshold = 0,
 remove.text = TRUE)
```
<span id="page-23-0"></span>

## stringDBhomoSapiens 25

## Arguments

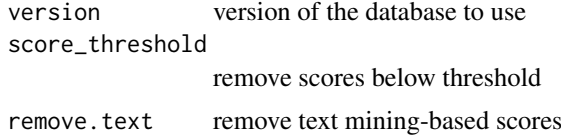

## Value

a data.frame with rows representing an interaction between two proteins, and columns the count of scores above the given score\_threshold

## Examples

```
## Not run:
    stringDBhomoSapiens(score_threshold = 800)
```
## End(Not run)

# <span id="page-25-0"></span>Index

∗ data string.network.700.cache, [24](#page-23-0) .calcPenalty, [3](#page-2-0) .degreeGeneric, [3](#page-2-0) .glmSparseNetPrivate, [4](#page-3-0) .networkGenericParallel, [5](#page-4-0) .networkWorker, [5](#page-4-0) buildLambda, [6](#page-5-0) buildStringNetwork, [7](#page-6-0) cv.glmDegree, [7](#page-6-0) cv.glmHub, [8](#page-7-0) cv.glmOrphan, [9](#page-8-0) cv.glmSparseNet, [10](#page-9-0) degreeCor, [11](#page-10-0) degreeCov, [12](#page-11-0) degreeSparsebn, [13](#page-12-0) ensemblGeneNames, [14](#page-13-0) geneNames, [14](#page-13-0) glmDegree, [15](#page-14-0) glmHub, [15](#page-14-0) glmOrphan, [16](#page-15-0) glmSparseNet, [17](#page-16-0) hallmarks, [18](#page-17-0) heuristicScale, [19](#page-18-0) hubHeuristic, [19](#page-18-0) networkCorParallel, [20](#page-19-0) networkCovParallel, [20](#page-19-0) networkOptions, [21](#page-20-0) orphanHeuristic, [22](#page-21-0) protein2EnsemblGeneNames, [22](#page-21-0) separate2GroupsCox, [23](#page-22-0) string.network.700.cache, [24](#page-23-0) stringDBhomoSapiens, [24](#page-23-0)